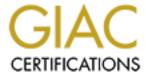

# Global Information Assurance Certification Paper

# Copyright SANS Institute Author Retains Full Rights

This paper is taken from the GIAC directory of certified professionals. Reposting is not permited without express written permission.

# Security Assessment for GIAC Enterprises

November 2000

Dan Rose<sup>1</sup>
Solaris Security Analyst
511 CountyRoad 1331
Bridgeport, TX 76426

#### November 18, 2000

#### **EXECUTIVE SUMMARY**

This document contains a security evaluation of a single mission-critical UNIX server at GIAC Enterprises. Because GIAC is taking a more aggressive Internet-Business posture and because GIAC is becoming more internally dependant on its growing UNIX infrastructure, steps must be taken now to ensure that these mission critical systems are not compromised from external or internal attack.

This report will focus on GIAC's internal DNS/DHCP server in an effort to provide GIAC with a specific and immediate plan of action for that server, while also providing a template, or starting point, whereby other similar GIAC UNIX servers could be secured.

The internal DNS/DHCP server, at GIAC, warrants immediate attention because it provides a critical service to all desktops and to many servers at GIAC. The service area includes the corporate offices as well as all remote offices except Hawaii. The impact of a compromise on this server could be very significant to GIAC because this server is depended on *and trusted by* so many machines at GIAC.

To repeat, to lose the integrity of this server means not only the loss of the services it provides company wide, but also the potential compromise of any machines that trust this server.

#### Summary of Findings

- Probability of attack is high for this server.
- Many unnecessary services and packages are installed with vulnerabilities.
- Security patches and system audits are not periodically reviewed.
- Administrative access is not through encrypted or secured means.
- System file permissions are set too permissive.
- User account security is very weak.
- No file integrity checker is currently deployed for this server.
- System logs are at inadequate levels and easily subverted.
- Corporate Security Policies are not clearly defined and enforced.

#### **Audit Conclusion**

The server is primarily secured with the recommended security patches, of the manufacturer, from the time of installation. These patches are out of date and many other measures are missing that would place this server within best business security practices. The missing areas will be detailed and prioritized for optimum benefit. Some of the security steps already implemented will be mentioned for completeness, and to the credit of the local administrators.

#### <u>Understanding Security Risks</u>

Because this server is available to all internal networks, and provides services to a large client base over a large geographic area, the chance of attack is significant.

GIAC should not discount internal threats because there appear to be few internal users with sufficient knowledge to break into a UNIX server. The fact is that security vulnerabilities continue to be discovered and published on the Internet. These published vulnerabilities target mainstream operating systems and applications and in many cases include very simple cookbook steps necessary to break into a system.

Further, GIAC should not place blind trust in a firewall, as there are regular and often reports of internal machines being compromised via an internet server that was given only minimum access through the firewall. Furthermore, GIAC allows constant direct connectivity to its business partners without a firewall.

Finally, GIAC should not place confidence in any perceived lack of motive. While GIAC may presently have only a minor internet presence, the fact remains that many external attacks are launched on broad ranges of internet addresses for the purpose of finding host machines with which to launch much grander attacks.

Internal attacks arise from a variety of motives that range from the deliberate malicious to those seeking a technical challenge, to those just curious to know "if it is really all that easy to break into a server".

It should be understood that there is no such thing as a usable machine that is 100% secure. While the purpose of this document is not to spread doom and gloom, it aims to make the reader more aware of the threats and to encourage security through depth, instead of trust in any one security measure.

#### SYSTEM DESCRIPTION

The DNS/DHCP server here evaluated is a UNIX machine from Sun Microsystems Inc.<sup>2</sup> that was initially deployed November 10, 1999. Because this machine has operated for over one year without strong security measures, chances are higher that the machine has already been compromised. A file integrity check should be performed right away.

This server provides DHCP and DNS service to desktop PC's company wide, and DNS services for UNIX desktops and most UNIX and NT servers. While business hours are the primary exposure, jobs that are scheduled through the night also depend on DNS services. The secondary DNS/DHCP server has been deployed at a remote location in a effort to provide redundancy. Because the two servers are very similar, it must be understood that a successful attack against one server would be just as successful against the other. The hardware redundancy offers little against a security attack.

Description of the DNS/DHCP server is as follows:

| Model               | Ultra 10 <sup>3</sup>                                 |
|---------------------|-------------------------------------------------------|
| OS                  | Solaris 2.6 <sup>4</sup>                              |
| Hostname            | abqnet1                                               |
| IP address          | 10.0.11.1                                             |
| Mac address         | 8:0:20:b5:e1:11                                       |
| Serial Number       | FW94240111                                            |
| Hostid              | 80b5e111                                              |
| Kernel version      | 105181-10                                             |
| Boot Prom version   | OBP 3.19.4                                            |
| CPU                 | 1 X UltraSPARC-IIi@440MHZ and 2MB cache               |
| Physical Memory     | 512MB                                                 |
| Swap                | 1GB                                                   |
| Disk                | Internal=8.5GB                                        |
| Network             | Class-C address space on Switched 100Mbit Ethernet    |
| Key Applications    | DNS/DHCP with Cisco's NetworkRegistrar3.0°            |
| Location            | Tiger Plaza, Network Room E601, In locked cabinet     |
| External Hardware   | VT Terminal connected to serial port A                |
| Hardware Redundancy | None locally, but note that a secondary server exists |

• While a secondary/failover DNS/DHCP server exists, this evaluation focuses only on the primary. Solutions recommended should be deployed on both machines.

#### **ANALYSIS**

This section is mostly a listing of unresolved security issues. This is a logical grouping and not in order of priority.

#### 1) Operating System Vulnerabilities

Sun Microsystems expends much effort in securing their operating systems while trying to balance ease of use. This "ease of use" combined with the complexity of modern operating systems have lent them to vulnerabilities, that when successfully exploited, may alter data, disclose sensitive data, disable the system, or cause the system to perform other undesirable and unauthorized functions. Inherent weaknesses of the default Solaris install are listed here.

- a) *Password strength* is minimal because Solaris passwords are encrypted with a DES-56bit algorithm, which has been cracked.<sup>6</sup>
- b) *Core Dumps* are enabled by default, which can allow memory dumps to be scanned for passwords or other sensitive data. Core dumps are normally written as world readable which makes them easy for anyone to scan. A core dump scan was demonstrated to the GIAC security team.
- c) **Buffer Overflow** execution is allowed by the kernel by default. Root executed programs could be exploited to take over the machine.
- d) **Setuid Programs** exist and are not documented, and have not been reduced with respect to the primary function of this server. Additionally, the nosuid option is omitted for /var, /export, and /opt filesystems. Setuid Scripts are particularly vulnerable. See Appendixes 5 and 7.
  - % find / -user root \( -perm -4000 -o -perm -2000 \) -ls
- e) /usr mounted rw by default. This should be mounted read-only to prevent introduction of compromised programs.
- f) Authentication logging is not recorded by default on Solaris. This information is useful to see failed login attempts, su attempts, reboots and other security information.
- g) System and Process accounting are not enabled by default.
- h) *Permissive Umask* for root level file creation is set by default for all boot-time scripts.
- i) **Permissive file permissions** exist throughout the OS by default.
- j) *Eeprom security* is not enabled by default. Reboots are allowed by any with physical access.

#### 2) Configuration Vulnerabilities

Many vulnerable network services are configured and enabled at this time.

- a) *NFS client* vulnerabilities exist and are easily exploitable on abquet1 at this time. Presently, any users that can log on to abquet1 can take control of any devices, including disk devices or even the boot prom. This means that they can read/write any file on abquet1, even if the permissions of that file explicitly deny access. This includes password/shadow files, or any sensitive data files. This vulnerability was demonstrated to the security team at GIAC, after management approval. See also RCP vulnerabilities below.
- b) **Sendmail** daemon is running even though this host is not a mail server. This daemon has historically had many vulnerabilities. Sendmail buffer overflows are currently one of the top ten threats to the Internet.
- c) *RPC service* vulnerabilities exist and are easily exploitable on abqnet1 at this time. The rpcbind daemon in support of the various rpc services uses a very weak client authentication method which opens a variety of vulnerabilities. RPC issues are currently one of the top ten threats to the Internet. These rpc services are presently enabled *unnecessarily* via the /etc/inetd.conf file. These include rquotad, rusersd, sprayd, walld, kcms\_server, cachefsd, kerbd, rstatd, rpc.cmsd and rpc.ttdbservd. The last three of which have recently suffered immediate root level compromises on the Internet. See Appendix 2.
- d) *Telnet and ftp* vulnerabilities exist because these services use passwords and data sent in the clear, and because they presently have inadequate logging of the access, and presently do not restrict access to a defined list of machines. Password snooping was demonstrated to the security team at GIAC.
- e) *Rlogin, rsh and rexecd* are available and vulnerable at this time. These services are vulnerable for the same reasons as telnet and ftp, but are additionally vulnerable because they employ the use of .rhosts files which allow the users to set host-level trust relationships that may not be sound.
- f) *Other Network services* are also being run *unnecessarily* from /etc/inetd.conf. Services such as comsat, talk, uucp, finger, time, printer, xaudio. Services that are not in use should be disabled until they are needed. See Appendixes 2,3.
- g) Xwindows sessions are being displayed from abquet1 with little or no authentication, and no encryption.
- h) /etc/notrouter, /etc/ftpusers, /etc/default/ftpd, /usr/dt/config/Xaccess and other network limits are missing that would prevent certain types of attacks. See tools output in Appendixes 4-6.
- i) *Initial Install OS level* vulnerabilities exist because the OS level was installed at level "End-User". Besides the necessary "Core System", this install adds NIS support, CDE, Xwindows and many others.
- j) NIS is not being run on this system. However, NIS packages are still installed. NIS is also a rpc service. See RPC above.

#### 3) Risks from installed third-party software

The only third party software installed on abquet1 is the DNS/DHCP software "NetworkRegistrar" version 3.0 from Cisco.

- DNS/bind weaknesses are one of the top ten Internet security threats at this time.
- Which version of bind is this product based on?
- Is this DNS product patched up date with regard to known DNS vulnerabilities?
- Are there any security patches from Cisco for this product?
- This release is two versions behind the current Cisco release.
- This software runs as root and is not presently in a chrooted environment.

#### 4) Administrative Practices

Administration is performed at GIAC by a small group of administrators who were very open to this audit and appear to be security minded. Nevertheless, security policies do not exist and password protection is weak.

- a) **Passwords** vulnerable because OS and application administrators are sending passwords in clear text, around the network, in order to access and service this machine.
- b) *Passwords* vulnerable because passwords are not set to expire or age. Password history list is not used.
- c) *Passwords* vulnerable because passwords are not routinely tested for dictionary type attacks. During this audit, 25% of the passwords were guessed by "Crack", a publicly available tool. "Crack" was run by the system administrator at the request of this auditor.
- d) *File Integrity tools* are not used on abquet1 at this time. If the integrity of the box is ever lost due to security attack, it may otherwise go unnoticed. Without periodically checking the integrity of the system, a machine could remain under hostile control indefinitely if symptoms were kept at a minimum. Hackers want an inside base from which to work and to leverage to take over other machines. It is often not obvious that a machine has been taken over.
- e) *Administrative data* vulnerable because OS and application administrators are doing configuration of this server remotely and without session encryption.
- f) *Trust relationship* vulnerabilities exist because .rhosts files are allowed.
- g) *Clear policy* on administrative practice is not defined or enforced and will result in the resurface of security issues.

#### 5) Security patches

Sun's Patchdiag<sup>7</sup> tool reports that almost 50 security patches are missing, or out of date on abgnet1. See Appendix 1.

#### 6) Sensitive Data Storage and Transmission

Highly sensitive data does not exist on the DNS/DHCP server. Backup tapes are handled with the same care as for sensitive servers. See also "Backup Issues" below.

#### 7) Internet Issues

While the abquet1 server is internal to GIAC and not directly available to the Internet, still issues of external attack exist.

- a) *No Firewall* exists between GIAC vendors and GIAC. Many GIAC vendors have direct connectivity to GIAC and the connectivity and security of those networks is unknown.
- b) *The Top Ten* threats to the Internet are significant to this internal machine because those vulnerabilities are the most documented and therefore may be the easiest for an internal attacker to exploit.

#### 8) Limited Access

A significant line of defense is simply to insure that only those persons that need to login, may login. Extra user access is an opportunity for abuse.

- a) /etc/motd, /etc/issue does not exist to prohibit unauthorized access.
- b) User access has already been restricted to those persons that must perform administrative duties on this machine. Additionally, the non-user accounts of smtp, listen, uucp and nuucp could be removed.
- c) Sudo is installed, and the root system password is known only by the UNIX administrators and management that are directly responsible for this machine.
- d) Physical Security

To the credit of GIAC management and the local GIAC administrator, this server is secured in a locked enclosure from SkarkRack<sup>8</sup>, in a room that requires badge access. Front and back enclosure doors were found locked and only those that require access hold keys. Note that many persons still have access to the room, and that while the enclosure is locked, still power can be removed by lifting nearby floor tiles. The ability to remove power is considered a denial of service attack, and perhaps more significantly could be used to force machine reboots. Machine reboots are needed to implement certain types of attack. Reboot logs are not checked periodically on abquet1.

#### 9) Backup Issues, Disaster Preparedness

Backups, logs and file integrity checks must be established with security in mind. In the case of a failed data drive, the most recent backup is sufficient. In the case of a security breach, how do you know which backup was made before the break in?

a) *UFSdump* vulnerabilities exist because backups are performed remotely which require trust relationships that are not sound. Additional vulnerabilities exist because of root's .rhosts file which is required to allow remote

- UFSdump backups. Additionally, the root level .rhosts file is world readable at present.
- b) An Incident Analysis CD-ROM does not exist at this time for abquet1. In the event of a security breach, analysis must take place to determine the extent of the damage, and to collect evidence in the event of a prosecution. The analysis must take place on the compromised machine, but certainly the tools on the compromised machine can not be trusted to perform this analysis.
- c) Offsite tape rotation is correctly implemented at this time. Two separate backup systems are being used with tapes being rotated offsite to Arcus Data Security<sup>9</sup>. Keys are held only by authorized persons.
- d) *Tape recycling* is a point of vulnerability at this time in that all tapes are recycled after 1 month. A security breach could force the need to go back further.
- e) *Tape Devices* are world readable at this time on both backup systems. Note that while an attempt has already been made to close permissions on these devices, still the exact device exists under another name/path that has not been secured. Observe how the major/minor device numbers indicate that the same device is available without secure permissions.

- f) *Networked backups* are presently not on a private switched network to minimize data transfer snooping.
- g) A Disaster recovery plan is not documented or tested at this time.

#### 10)Other issues

These issues are more related to reliability and safety than security alone.

- a) *Backup power* is provided by a UPS that can maintain power for only 45 minutes. However, a secondary DNS/DHCP server is located remotely.
- b) *Automatic Water sprinklers* are in the ceiling as fire protection. This is dangerous and should be replaced with a Halon-type suppression product.<sup>10</sup>

#### PRIORITIZED LIST OF VULNERABILITIES

This list is ordered according to the risk to abgnet 1 in its present environment.

- 1) User and administrator passwords are being transmitted in the clear.
- 2) Easily guessed passwords are being used, and for extended periods.
- 3) Vulnerable Network services from /etc/inetd.conf and Sendmail are enabled.
- 4) Recommended Security Patches from Sun are not kept up to date.

- 5) NFS client services are making all devices vulnerable.
- 6) The kernel allows buffer overflow execution.
- 7) Some external network traffic is not blocked or filtered by a firewall.
- 8) The security posture of the third party DNS/DHCP software is not known.
- 9) Administrative access is not restricted at the network level.
- 10) Unwarranted trust relationships exist on the machine, between other machines and within the OS file permissions.
- 11) Backup tapes are readable by anyone on the backup server.
- 12) Operating System integrity is not periodically confirmed.
- 13) Logging and accounting are virtually unused.
- 14) Defined security and administrative policies do not exist.

#### **Recommendations**

These recommendations should be implemented quickly, but can not be considered a once-and-for-all solution. Security is a moving target, and requires constant system and network monitoring and periodic enhancements in the form of patches, software and OS upgrades, and improved security tools. GIAC must implement a security policy from the corporate level, to insure that this monitoring is implemented and automated for these servers, and that patches, and system integrity are periodically confirmed.

The most critical steps to perform immediately on this server follow. These are ordered partly by impact and largely by ease/speed of implementation.

- 1) Disable all network services that are not explicitly required. See Nmap<sup>11</sup> output in Appendix 2.
  - a) Edit /etc/inetd.conf and remove all unnecessary services. Sadmind was already disabled in /etc/inetd.conf. Sadmind is one of the top ten threats to the Internet.
    - Optionally rename /etc/rc2.d/S72inetsvc and don't run inetd.
    - Optionally rename /etc/rc2.d/S71rpc and don't run rpcbind.
  - b) Prevent Sendmail from starting
    - Rename /etc/rc2.d/S88sendmail
    - Add cron entry to periodically flush mail queue 0 \* \* \* \* /usr/lib/sendmail-q
- 2) Disable most buffer overflow execution at the kernel level.
  - a) Edit /etc/system and add the following

```
set noexec_user_stack = 1
set noexec_user_stack_log = 1
```

b) Reboot required to take effect.

- 3) Download and apply Sun's "Recommended and Security Solaris Patch Cluster" for this OS version. 12
  - a) Use wget<sup>13</sup> via cron to automatically download the current patchdiag.xref file monthly.
    - 0 0 1 \* \* wget -m -L -I2 -A patchdiag.xref "http://sunsolve.sun.com/autopatch"
  - b) Run Patchdiag from cron monthly and e-mail results to admin team.
  - c) Define policy and assign task such that missing security patches are applied monthly.
  - d) Run Sun's Explorer script monthly and request your Sun Enterprise Services representative to proactively tell you when your patches are not current.
- 4) Disable NFS client services
  - a) rename /etc/rc2.d/S73nfs.client and /etc/rc3.d/S15nfs.server
  - b) delete /etc/auto \* and /etc/dfs/dfstab
- 5) Fix permissions on tape devices on backup server.
  - cd /dev/rmt; chmod 600 \*
- 6) Run crack<sup>14</sup> from cron monthly to flush out weak passwords. Weak passwords are one of the top ten threats to the Internet.
- 7) Perform general internal lock-down and removal of unsound trust relationships.
  - a) Run fix-modes<sup>15</sup>, then Yassp<sup>16</sup> or Titan to set sane system file permissions and to enable various network restrictions, and to eliminate various unsound trust relationships. See Appendix 6 for a Titan dry run.
  - b) Periodically run one or more of Sara<sup>17</sup>, Tara<sup>18</sup>, Cops<sup>19</sup>, and Titan<sup>20</sup> to confirm that misc. lockdown steps are still in place.
  - c) Edit /etc/pam.conf to disable the use of .rhosts
  - d) Edit /etc/vfstab to mount /usr as read-only and /var, /local as nosuid.
  - e) Enable eeprom security % eeprom security-mode=command
  - f) Disable L1-A, stop-A sequence by editing /etc/default/kbd and insert KEYBOARD\_ABORT=disabled
- 8) Install tcp\_wrappers<sup>21</sup> to restrict and verbosely log network access to the server.
  - Take care that this does not restrict normal user requests of DNS/DHCP.
- 9) Remove telnet, ftp, rlogin, rsh and replace with ssh<sup>22</sup> and scp.
  - This will allow same functionality but with strong authentication and session encryption.

- 10) Install Tripwire<sup>23</sup> or run Signatures from Tiger or Tara or the Solaris Fingerprint Database from sunsolve.sun.com
- 11) Enable security logging.
  - a) Add line to /etc/syslog.conf auth.info<tab>/var/log/authlog
  - b) Create security related log files
     % touch /var/log/authlog; touch /var/adm/loginlog
     % chmod 600 /var/log/authlog /var/adm/loginlog
  - c) Install/Configure NTP<sup>24</sup> so that logs show exact times.
- 12) Purchase and install a Firewall between GIAC and directly connected business partners.
- 13) Remove the extra packages from when OS was installed at End-User level, to reduce the number of vulnerable programs. See the *Solaris Advanced Installation Guide* for specific packages to remove. <sup>25</sup>
- 14) Contact Cisco to determine security level of DNS/DHCP software. Upgrade to current release.
- 15) Put Security and Administrative Policies in place and enforce them otherwise these issues will continuously resurface.
  - It should be noted that when defined policies and procedures are in place, the time and expense to keep machines reasonably secure is very insignificant, especially when compared to the cost of having critical servers compromised.

#### **Output from Patchdiag**

------System Name: abqnet1 SunOS Vers: 5.6 Arch: sparc Cross Reference File Date: Nov/16/00

PatchDiag Version: 1.0.4

\_\_\_\_\_

#### UNINSTALLED SECURITY PATCHES

| ID               | Rev           | Rev  |     | Require<br>ID          | Incomp<br>ID | Synopsis   |                                                                    |
|------------------|---------------|------|-----|------------------------|--------------|------------|--------------------------------------------------------------------|
| 105395           |               |      |     |                        |              | SunOS 5.6: | /usr/lib/sendmail patch                                            |
| 105665           |               |      |     |                        |              |            | /usr/bin/login patch                                               |
| 105667           |               |      |     |                        |              |            | /usr/bin/rdist patch                                               |
| 106222           |               |      |     |                        |              |            | s 3.6: filemgr (ff.core) fixes                                     |
| 106235           | N/A           | 06   | 110 |                        |              | SunOS 5.6: |                                                                    |
| 106257           | N/A           | 05   | 289 |                        |              |            | /usr/lib/libpam.so.1 patch                                         |
| 106271           |               |      |     |                        |              | SunOS 5.6: | /usr/lib/security/pam unix.so.1 patch                              |
| 106301           | N/A           | 01   | 928 |                        |              | SunOS 5.6: | /usr/sbin/in.ftpd patch                                            |
| 106415           | N/A           | 03   | 564 |                        |              |            | s 3.6: xdm patch                                                   |
| 106437           | N/A           | 03   | 291 | 105669-06              |              | CDE 1.2: P | rint Manager Patch                                                 |
| 106448           | N/A           | 01   | 858 |                        |              | SunOS 5.6: | /usr/sbin/ping patch                                               |
| 106468           | N/A           | 02   | 233 |                        |              | SunOS 5.6: | /usr/bin/cu and usr/bin/uustat patch                               |
| 106522           | N/A           | 04   | 183 |                        |              | SunOS 5.6: | /usr/bin/ftp patch                                                 |
| 106569           | N/A           | 01   | 794 |                        |              | SunOS 5.6: | libauth.a & libauth.so.1 patch                                     |
| 106592           | N/A           | 03   | 218 |                        |              | SunOS 5.6: | /usr/lib/nfs/statd patch                                           |
| 106625           | N/A           | 08   | 144 |                        |              | SunOS 5.6: | libsec.a, libsec.so.1 and /kernel/fs/uf                            |
| 106629           | N/A           | 20   | 233 |                        | 105181-08    | SunOS 5.6: | CS6400 kernel update patch                                         |
| 106639           | N/A           | 05   | 144 |                        |              | SunOS 5.6: | /kernel/strmod/rpcmod patch                                        |
| 106648           | N/A           | 01   | 808 |                        |              |            | s 3.6: libce suid/sgid security fix                                |
| 106649           |               |      |     |                        |              |            | s 3.6: libdeskset patch                                            |
| 106650           | N/A           | 04   | 333 | 106648-01<br>106649-01 |              | OpenWindow | s 3.6: mailtool attachment security patc                           |
| 106834           | N/A           | 01   | 667 |                        |              | SunOS 5.6: | cp/ln/mv patch                                                     |
| 106882           |               |      |     |                        |              |            | /usr/lib/nfs/nfsd patch                                            |
| 106894           | N/A           | 01   | 684 |                        |              |            | /usr/bin/uux patch                                                 |
| 107336           | N/A           | 01   | 610 |                        |              |            | s 3.6: KCMS configure tool has a vulner                            |
| 107565           | N/A           | 02   | 400 |                        |              | SunOS 5.6: | /usr/sbin/in.tftpd patch                                           |
| 107618           | N/A           | 01   | 375 |                        |              | SunOS 5.6: | Permissions problem in /vol.                                       |
| 107733           | N/A           | 09   | 45  |                        |              | SunOS 5.6: | Linker patch                                                       |
| 107758           | N/A           | 01   | 542 |                        |              | SunOS 5.6: | Pax incorrectly change mode of symlink                             |
| 107766           | N/A           | 01   | 467 |                        |              | SunOS 5.6: | ASET cklist reports unchanged 6month ol                            |
| 107774           | N/A           | 01   | 529 |                        |              | SunOS 5.6: | inetd denial-of-service attack                                     |
| 107991           | N/A           | 01   | 512 |                        |              |            | /usr/sbin/static/rcp patch                                         |
| 108199           | N/A           | 01   | 432 |                        |              |            | tspcd Patch                                                        |
| 108201           |               |      |     |                        |              |            | taction Patch                                                      |
| 108307           |               |      |     |                        |              |            | keyserv fixes                                                      |
| 108333           |               |      |     |                        |              |            | jserver buffer overflow                                            |
| 108346           |               |      |     |                        |              |            | patch usr/sbin/rpc.nispasswdd                                      |
| 108468           |               |      |     |                        |              |            | ldterm streams module fixes                                        |
| 108492           |               |      |     |                        |              | SunOS 5.6: | Snoop may be exploited to gain root acc                            |
| 108499           |               |      |     |                        |              |            | ASET sets the gid on /tmp, /var/tmp whe                            |
| 108660           |               |      |     |                        |              |            | Patch for sadmind                                                  |
| 108804           |               |      |     |                        |              |            | tip has buffer overrun with security im                            |
| 108890           |               |      |     |                        |              |            | patch /usr/lib/netsvc/yp/ypxfrd                                    |
| 108893           |               |      |     |                        |              |            | patch /usr/lib/netsvc/yp/rpc.ypupdated                             |
| 108895<br>109266 |               |      |     |                        |              |            | patch /usr/sbin/rpc.bootparamd                                     |
| 109266           |               |      |     |                        |              |            | security: /bin/mail has buffer overflow                            |
| 109339           |               |      |     |                        |              |            | nscd has a potential security problem patch /usr/vmsys/bin/chkperm |
| 109300           | =====<br>1/ N | ==== | 109 |                        |              | ========   | ======================================                             |

#### **Output from Nmap**

```
% nmap -0 -sU -sT abqnet1
```

```
Starting nmap V. 2.12 by Fyodor (fyodor@dhp.com, www.insecure.org/nmap)
Interesting ports on abqnet1 (10.0.11.1):
Port State Protocol Service
7
       open
                  udp
                             echo
7
                  tcp
       open
                             echo
9
                             discard
       open
                   udp
9
       open
                   tcp
                             discard
13
       open
                   udp
                             daytime
13
                            daytime
       open
                   tcp
19
                             chargen
       open
                   udp
19
       open
                   tcp
                             chargen
21
      open
                   tcp
                             ftp
23
      open
                             telnet
                   tcp
25
                             smtp
       open
                   tcp
37
       open
                   udp
                             time
37
       open
                   tcp
                             time
42
       open
                   udp
                             nameserver
49
       open
                   tcp
                             tacacs
53
       open
                   udp
                             domain
53
       open
                   tcp
                             domain
67
                             bootps
       open
                   udp
79
                              finger
       open
                   tcp
80
       open
                             http
                   tcp
111
       open
                   udp
                             sunrpc
111
      open
                   tcp
                             sunrpc
161
      open
                   udp
                             snmp
177
                             xdmcp
      open
                   udp
512
                             biff
       open
                   udp
512
       open
                             exec
                   tcp
513
       open
                   tcp
                             login
514
       open
                   udp
                             syslog
514
       open
                  tcp
                             shell
515
       open
                   tcp
                             printer
517
       open
                   udp
                             talk
540
       open
                   tcp
                             uucp
647
       open
                   udp
                             unknown
1103
                             xaudio
     open
                   tcp
1645
                             radius
      open
                   udp
1646
       open
                   udp
                             radacct
4045
                             lockd
      open
                   udp
4045
                             lockd
       open
                   tcp
6000
                             X11
       open
                   tcp
6112
                             dtspc
       open
                   tcp
7100
                             font-service
       open
                   tcp
```

TCP Sequence Prediction: Class=random positive increments
Difficulty=34812 (Worthy challenge)

Remote operating system guess: Solaris 2.6 - 2.7

#### Output from Sara 3.1.6

# Host: abqnet1.giac.com

### **Vulnerability information:**

- tooltalk version may be vulnerable to buffer overflow(RED)
- calendar manager version may be vulnerable to buffer overflow(RED)
- printer version may be vulnerable to buffer overflow(RED)
- <u>Information from rusersd could help hacker(BROWN)</u>
- Possible smtp relay (spam)(BROWN)
- Excessive finger information(BROWN)
- rpc.statd on SunOS is vulnerable if not patched(BROWN)
- <u>Is your host a DoS threat?</u>(BROWN)
- R Series: rlogin could be vulnerable(BROWN)
- Information from rstatd could help hacker(BROWN)

#### **Output from Cops**

```
ATTENTION:
Security Report for Tue Nov 21 17:53:57 CST 2000
from host abqnet1, COPS v. Version 1.04+
**** root.chk ****
**** dev.chk ****
**** is able.chk ****
Warning! /etc/security is _World_ readable!
**** rc.chk ****
**** cron.chk ****
**** group.chk ****
**** home.chk ****
**** passwd.chk ****
Warning! Password file, line 7, user smtp has uid = 0 and is not root
       smtp:x:0:0:Mail Daemon User:/:
**** user.chk ****
**** misc.chk ****
**** ftp.chk ****
Warning! /etc/ftpusers should exist!
**** pass.chk ****
*** kuang ***
**** bug.chk ****
Warning! /usr/lib/sendmail could have a hole/bug! (CA-88:01)
Warning! /bin/login could have a hole/bug! (CA-89:01)
Warning! /usr/ucb/rdist could have a hole/bug! (CA-91:20)
Warning! /usr/lib/sendmail could have a hole/bug! (CA-90:01)
Warning! /bin/mail could have a hole/bug! (CA-91:01a)
```

#### **Output from Tara**

```
Security scripts *** 2.0.9 ARC, 1999.0907.2100 ***
Tue Nov 21 18:18:13 CST 2000
18:18> Beginning security report for abqnet1 (sun4u SunOS 5.6).
# Performing check of user accounts...
# Checking accounts from /etc/passwd.
--WARN-- [acc001w] Login ID adm is disabled, but still has a valid shell.
--WARN-- [acc005w] Login ID adm is disabled, but has a 'cron' file or cron
        entries.
--WARN-- [acc001w] Login ID bin is disabled, but still has a valid shell.
--WARN-- [acc001w] Login ID daemon is disabled, but still has a valid shell.
--WARN-- [acc001w] Login ID listen is disabled, but still has a valid shell.
--WARN-- [acc001w] Login ID lp is disabled, but still has a valid shell.
--WARN-- [acc005w] Login ID lp is disabled, but has a 'cron' file or cron
        entries.
--WARN-- [acc001w] Login ID noaccess is disabled, but still has a valid shell.
--WARN-- [acc001w] Login ID nobody4 is disabled, but still has a valid shell.
--WARN-- [acc001w] Login ID sys is disabled, but still has a valid shell.
--WARN-- [acc001w] Login ID uucp is disabled, but still has a valid shell.
--WARN-- [acc006w] Login ID adm's home directory (/var/adm) has group `sys'
        write access.
--WARN-- [acc006w] Login ID bin's home directory (/usr/bin) has group `bin'
         write access.
--WARN-- [acc006w] Login ID userabc's home directory (/tmp) has group `sys'
         and world write access.
# Checking accounts from NIS.
# Performing check of /etc/hosts.equiv and .rhosts files...
# Checking accounts from /etc/passwd...
--WARN-- [rcmd006w] User root's .rhosts file has group `other' and world read
        access.
# Performing check of /etc/default/login, /securetty, and /etc/ttytab...
--WARN-- [root001w] Remote root login allowed in /etc/default/login.
# Performing check of system file permissions...
--WARN-- [perm001w] /etc should not have group write.
--WARN-- [perm001w] /export should not have group write.
--WARN-- [perm001w] /sbin should not have group write.
--WARN-- [perm001w] /usr should not have group write.
--WARN-- [perm001w] /usr/4lib should not have group write.
--WARN-- [perm001w] /usr/openwin should not have group write.
--WARN-- [perm001w] /usr/demo should not have group write.
--WARN-- [perm001w] /usr/games should not have group write.
--WARN-- [perm001w] /usr/bin should not have group write.
--WARN-- [perm001w] /usr/lib should not have group write.
--WARN-- [perm001w] /usr/ucb should not have group write.
--WARN-- [perm001w] /var should not have group write.
--WARN-- [perm001w] /var/spool should not have group write.
--WARN-- [perm001w] /dev should not have group write.
--WARN-- [perm001w] /.rhosts should not have group read.
--WARN-- [perm001w] /.rhosts should not have world read.
--WARN-- [perm001w] /etc/mail should not have group write.
--WARN-- [perm001w] /etc/dfs should not have group write.
--WARN-- [perm001w] /etc/vfstab should not have group write.
--WARN-- [perm001w] /usr/bin/tip should not have owner write.
--ALERT-- [perm024a] /usr/sbin/arp is setgid to `bin'.
```

```
# Performing checks for SunOS/5...
--WARN-- [no-id] The PROM monitor is not in secure mode.
--WARN-- [misc008w] NFS port checking disabled in kernel.
# Running './scripts/check sendmail'...
# Checking sendmail...
# Checking setuid executables...
--FAIL-- [fsys001f] File /etc/lp/alerts/printer is a setuid script:
-r-sr-xr-x 1 lp lp 203 Jul 2 1997 /etc/lp/alerts/printer
--WARN-- [fsys002w] setuid program /usr/lib/libnet15d.so has relative
           pathnames.
--WARN-- [fsys002w] setuid program /usr/lib/libstd15d.so has relative
           pathnames.
--WARN-- [fsys002w] setuid program /usr/lib/libtls15d.so has relative
           pathnames.
--WARN-- [suidxxx] Setuid file `/usr/openwin/bin/xlock' which is group `bin'
           writable.
--WARN-- [fsys002w] setuid program /usr/sbin/pgxconfig has relative pathnames.
--s-x-x root root /usr/local/bin/sudo
-r-s-x-x root sys /usr/bin/admintool
-r-sr-xr-x root bin /usr/sbin/m64config
-r-sr-xr-x root bin /usr/sbin/pgxconfig
-rwsr-sr-x root other /usr/lib/libnet15d.so
-rwsr-sr-x root other /usr/lib/libstd15d.so
-rwsr-sr-x root other /usr/lib/libtls15d.so
```

#### **Output from Titan**

```
*=*=*=* Running modules/add-umask.sh now....
Output to ../logs/modules/add-umask.sh.V.183307
No umask file /etc/init.d/umask.sh found - FAILS CHECK
*=*=*=* Running modules/adjust-arp-timers.sh now.....
Output to ../logs/modules/adjust-arp-timers.sh.V.183307
Checking for ARP timers in /etc/rc2.d/S69inet
ARP timers are not set - FAILS CHECK
*=*=*=* Running modules/aset.sh now....
Output to ../logs/modules/aset.sh.V.183307
_____
ASET not installed - FAILS CHECK
*=*=* Running modules/automount.sh now....
Output to ../logs/modules/automount.sh.V.183307
File /etc/rc2.d/S74autofs exists...
Automounter =
/usr/lib/autofs/automountd /usr/sbin/automount - FAILS CHECK
*=*=*=* Running modules/automount2.sh now....
Output to ../logs/modules/automount2.sh.V.183307
_____
File /etc/rc2.d/S74autofs exists...
Automounter =
/usr/lib/autofs/automountd /usr/sbin/automount - FAILS CHECK
*=*=*=* Running modules/bsm.sh now.....
Output to ../logs/modules/bsm.sh.V.183307
_____
WARNING - BSM is not enabled
File /etc/security/audit_control exists checking contents....
auditing not configured - FAILS CHECK
*=*=*=* Running modules/cde.sh now....
Output to ../logs/modules/cde.sh.V.183307
_____
/usr/dt/config/Xaccess allows XDMCP login connections. - FAILS CHECK 1
*=*=*=* Running modules/create-issue.sh now.....
Output to ../logs/modules/create-issue.sh.V.183307
_____
Cannot read /etc/issue - FAILS CHECK
*=*=*=* Running modules/cronset.sh now....
Output to ../logs/modules/cronset.sh.V.183307
```

```
CRONLOG entry found - PASSES CHECK
/var/cron permissions - FAILS CHECK
/etc/cron.d/logchecker LIMIT - FAILS CHECK
*=*=*=* Running modules/defloginparams.sh now.....
Output to ../logs/modules/defloginparams.sh.V.183307
login defaults CONSOLE - FAILS CHECK
login defaults UMASK - FAILS CHECK
login defaults SYSLOG - PASSES CHECK
login defaults TIMEOUT - FAILS CHECK
login defaults PASSREQ - PASSES CHECK
login defaults ALTSHELL - PASSES CHECK
*=*=*=* Running modules/defpwparams.sh now....
Output to ../logs/modules/defpwparams.sh.V.183307
_____
passwd MINWEEKS - FAILS CHECK
passwd MAXWEEKS - FAILS CHECK
passwd WARNWEEKS - FAILS CHECK
passwd PASSLENGTH - PASSES CHECK
*=*=*=* Running modules/disable-L1-A.sh now....
Output to ../logs/modules/disable-L1-A.sh.V.183307
Abort sequence set to enable - FAILS CHECK
*=*=*=* Running modules/disable-NFS-2.6.sh now.....
Output to ../logs/modules/disable-NFS-2.6.sh.V.183307
_____
Verifying TCP NFS port settings using ndd
NFS TCP port definition is set as privlidged - PASSES CHECK
Verifying UDP NFS port settings using ndd
NFS UDP port definition is set as privlidged - PASSES CHECK
*=*=*=* Running modules/disable-NFS.bind.sh now.....
Output to ../logs/modules/disable-NFS.bind.sh.V.183307
_____
ERROR - This script is Only needed on Solaris 2.5.1 and older
Please us the disable-NFS-2.6.sh for your OS
*=*=*=* Running modules/disable-accounts.sh now.....
Output to ../logs/modules/disable-accounts.sh.V.183307
_____
Checking 12 Users....
Checking that shell set to noshell for:
daemon bin sys adm lp smtp uucp nuucp listen nobody noaccess nobody4
Verify shell status....
daemon shell = - FAILS CHECK
bin shell = - FAILS CHECK
```

```
sys shell = - FAILS CHECK
adm shell = - FAILS CHECK
lp shell = - FAILS CHECK
smtp shell = - FAILS CHECK
uucp shell = - FAILS CHECK
nuucp shell = /usr/lib/uucp/uucico - FAILS CHECK
listen shell = - FAILS CHECK
nobody shell = - FAILS CHECK
noaccess shell = - FAILS CHECK
nobody4 shell = - FAILS CHECK
12 Users Not Secured Out Of 12
*=*=*=* Running modules/disable-core.sh now....
Output to ../logs/modules/disable-core.sh.V.183307
_____
Core dump size has not been set: FAILS CHECK
*=*=*=* Running modules/disable-ping-echo.sh now....
Output to ../logs/modules/disable-ping-echo.sh.V.183307
______
Ping echo response allowed - FAILS CHECK
*=*=*=* Running modules/disable_ip_holes.sh now....
Output to ../logs/modules/disable_ip_holes.sh.V.183307
Checking kernel settings using ndd
IP source routing is currently set to 1
System allows source routed packet forwarding - FAILS CHECK
IP forwarding is currently set to 0
System does not Forward IP packets - PASSES CHECK
IP forwarding directed broadcast is currently set to 1
System allows forwarding of directed broadcasts - FAILS CHECK
IP ignore redirect is currently set to 0
System is not set to ignore redirected packets - FAILS CHECK
IP strict multihoming is currently set to 0
System is not set to do strict destination multihoming - FAILS CHECK
/etc/notrouter does not exist - FAILS CHECK
*=*=*=* Running modules/dmi-2.6.sh now....
Output to ../logs/modules/dmi-2.6.sh.V.183307
_____
dmi daemon is enabled - FAILS CHECK
*=*=* Running modules/eeprom.sh now....
Output to ../logs/modules/eeprom.sh.V.183307
_____
Architecture = sun4u
eeprom security-mode is currently NOT SET! - FAILS CHECK
We strongly recommend it be set to -command- by the Administration Staff
*=*=*=* Running modules/file-own.sh now.....
Output to ../logs/modules/file-own.sh.V.183307
_____
Checking /usr file ownership
Found 5339 files in /usr that should be root owned
```

```
Checking /sbin file ownership
Found 13 files in /sbin that should be root owned
Checking /usr group permissions
Found 0 files in /usr that should be set group g-w
Checking /sbin group permissions
Found O files in /sbin that should be set group g-w
Checking /etc group permissions
Found O files in /etc that should be set group g-w
Checking /opt group permissions
Found 0 files in /opt that should be set group g-w
*=*=*=* Running modules/fix-cronpath.sh now....
Output to ../logs/modules/fix-cronpath.sh.V.183307
_____
File /var/spool/cron/crontabs/root exists; continuing
      /etc is not writable by world - PASSES CHECK.
      /etc is writable by group - FAILS CHECK
      /etc/cron.d is not writable by world - PASSES CHECK.
      /etc/cron.d is not writable by group - PASSES CHECK.
      /usr is not writable by world - PASSES CHECK.
      /usr is writable by group - FAILS CHECK
      /usr/sbin is not writable by world - PASSES CHECK.
      /usr/sbin is writable by group - FAILS CHECK
      /usr/lib is not writable by world - PASSES CHECK.
      /usr/lib is writable by group - FAILS CHECK
      /usr/lib/fs is not writable by world - PASSES CHECK.
      /usr/lib/fs is writable by group - FAILS CHECK
      /usr/lib/fs/nfs is not writable by world - PASSES CHECK.
      /usr/lib/fs/nfs is not writable by group - PASSES CHECK.
      /usr/bin is not writable by world - PASSES CHECK.
      /usr/bin is writable by group - FAILS CHECK
    /etc/cron.d/logchecker ownership should be changed to root
    /usr/lib/newsyslog ownership should be changed to root
   /usr/bin/rdate ownership should be changed to root
        No cron.allow file - FAILS CHECK
       No at.allow file - FAILS CHECK
*=*=*=* Running modules/fix-stack.sol2.6.sh now.....
Output to ../logs/modules/fix-stack.sol2.6.sh.V.183307
______
Stack Protection not currently set - FAILS CHECK
*=*=*=* Running modules/ftp-2.6 secure.sh now.....
Output to ../logs/modules/ftp-2.6_secure.sh.V.183307
/etc/default/ftpd does not exist - FAILS CHECK
*=*=* Running modules/ftpusers.sh now....
Output to ../logs/modules/ftpusers.sh.V.183307
No /etc/ftpusers file in place - FAILS CHECK
Should contain at least:
root
daemon
sys
```

```
adm
lp
smtp
uucp
nuucp
listen
nobody
noaccess
news
ingres
audit
admin
sync
nobody4
*=*=*=* Running modules/inetd.sh now.....
Output to ../logs/modules/inetd.sh.V.183307
_____
File /etc/inet/inetd.conf exists - Checking...
name Open - FAILS CHECK
exec Open - FAILS CHECK
comsat Open - FAILS CHECK
talk Open - FAILS CHECK
uucp Open - FAILS CHECK
finger Open - FAILS CHECK
rquotad Open - FAILS CHECK
rusersd Open - FAILS CHECK
sprayd Open - FAILS CHECK
walld Open - FAILS CHECK
shell Open - FAILS CHECK
login Open - FAILS CHECK
exec Open - FAILS CHECK
comsat Open - FAILS CHECK
time Open - FAILS CHECK
echo Open - FAILS CHECK
discard Open - FAILS CHECK
daytime Open - FAILS CHECK
chargen Open - FAILS CHECK
rstatd Open - FAILS CHECK
100068 Open - FAILS CHECK
100083 Open - FAILS CHECK
100221 Open - FAILS CHECK
fs Open - FAILS CHECK
100235 Open - FAILS CHECK
*=*=*=* Running modules/inetd2.sh now....
Output to ../logs/modules/inetd2.sh.V.183307
File /etc/inet/inetd.conf has services running that should be disabled - FAILS
CHECK
*=*=* Running modules/inetsvc.sh now....
Output to ../logs/modules/inetsvc.sh.V.183307
_____
File /etc/init.d/inetsvc has services running that should be disabled - FAILS
CHECK
*=*=*=* Running modules/keyserv.sh now.....
```

bin

```
Output to ../logs/modules/keyserv.sh.V.183307
File /etc/rc2.d/S71rpc keyserv; user nobody enabled - FAILS CHECK
*=*=* Running modules/log-tcp.sh now....
Output to ../logs/modules/log-tcp.sh.V.183307
/etc/rc2.d/S72inetsvc - has the system default . - FAILS CHECK
*=*=*=* Running modules/loginlog.sh now....
Output to ../logs/modules/loginlog.sh.V.183307
/var/adm/loginlog missing - FAILS CHECK
*=*=*=* Running modules/lpsched.sh now....
Output to ../logs/modules/lpsched.sh.V.183307
______
In /etc/rc2.d/S80lp lpsched is enabled - FAILS CHECK
*=*=*=* Running modules/nddconfig.sh now....
Output to ../logs/modules/nddconfig.sh.V.183307
_____
/etc/init.d/nddconfig does not exists - FAILS CHECK
*=*=*=* Running modules/nfs-portmon.sh now....
Output to ../logs/modules/nfs-portmon.sh.V.183307
_____
NFS port monitor disabled - FAILS CHECK
*=*=* Running modules/nsswitch.sh now.....
Output to ../logs/modules/nsswitch.sh.V.183307
netgroup -> nis - FAILS CHECK
*=*=*=* Running modules/nuke-nscd.sh now.....
Output to ../logs/modules/nuke-nscd.sh.V.183307
_____
Name Service Directory Cache is enabled in /etc/rc2.d/S76nscd - FAILS CHECK
*=*=*=* Running modules/nuke-sendmail.sh now.....
Output to ../logs/modules/nuke-sendmail.sh.V.183307
_____
Sendmail is enabled in /etc/rc2.d/S88sendmail - FAILS CHECK
*=*=*=* Running modules/pam-rhosts-2.6.sh now.....
Output to ../logs/modules/pam-rhosts-2.6.sh.V.183307
_____
PAM allows rhosts for rlogin : FAILS CHECK
PAM allows rhosts for rsh : FAILS CHECK
*=*=*=* Running modules/psfix.sh now....
Output to ../logs/modules/psfix.sh.V.183307
```

```
Could not find /etc/rc3.d/S??tmpfix - FAILS CHECK
*=*=* Running modules/rhosts.sh now....
Output to ../logs/modules/rhosts.sh.V.183307
Running against /etc/passwd...
Found //.rhosts... - FAILS CHECK
-----
_____
_____
_____
Running against passwd.byname...
*=*=*=* Running modules/rmmount.sh now....
Output to ../logs/modules/rmmount.sh.V.183307
_____
Rmount allows mounting of CD filesystems with suid binaries enabled - FAILS
Rmount allows mounting of Floppy filesystems with suid binaries enabled - FAILS
*=*=*=* Running modules/rootchk.sh now....
Output to ../logs/modules/rootchk.sh.V.183307
/etc/skel/local.cshrc - Contains . - FAILS CHECK
       /etc/skel/local.login - Clean of . - PASSES CHECK
      /etc/skel/local.profile - Contains . - FAILS CHECK
Checking all directories in roots path
   /bin is owned by root. PASSES CHECK.
    /bin is writable by group. FAILS CHECK.
   /usr/bin is writable by group. FAILS CHECK.
   /sbin is writable by group. FAILS CHECK.
   /tmp/Titan,v3.5/arch/sol2sun4/bin/lib is owned by root. PASSES CHECK.
*=*=*=* Running modules/routed.sh now....
Output to ../logs/modules/routed.sh.V.183307
The route daemon advertises routes - FAILS CHECK
*=*=*=* Running modules/sendmail-forward.sh now.....
Output to ../logs/modules/sendmail-forward.sh.V.183307
____
forwarding NOT restricted to /usr/local/forward - FAILS CHECK
/usr/local/forward missing - FAILS CHECK
*=*=*=* Running modules/sendmail.sh now.....
Output to ../logs/modules/sendmail.sh.V.183307
No sendmail.cf.titan2 exists - FAILS CHECK
Checking for smrsh
smrsh not found in /sbin - FAILS CHECK
*=*=*=* Running modules/smtp-banner.sh now....
```

```
Output to ../logs/modules/smtp-banner.sh.V.183307
No /etc/mail/sendmail.cf.titan1 exists - FAILS CHECK
*=*=*=* Running modules/snmpdx-2.6.sh now.....
Output to ../logs/modules/snmpdx-2.6.sh.V.183307
Snmpdx daemon is enabled: FAILS CHECK
*=*=* Running modules/syslog.sh now.....
Output to ../logs/modules/syslog.sh.V.183307
_____
File /etc/syslog.conf exists checking contents....
Syslog auth notice messages disabled - FAILS CHECK
*=*=*=* Running modules/tcp-sequence.sh now.....
Output to ../logs/modules/tcp-sequence.sh.V.183307
______
/etc/default/inetinit - has the system default . - FAILS CHECK
*=*=*=* Running modules/telnet-banner.sh now....
Output to ../logs/modules/telnet-banner.sh.V.183307
telnet banner not disabled - FAILS CHECK
*=*=*=* Running modules/useraddset.sh now....
Output to ../logs/modules/useraddset.sh.V.183307
default user group for useradd - FAILS CHECK
useradd defaults - FAILS CHECK
*=*=*=* Running modules/userumask.sh now....
Output to ../logs/modules/userumask.sh.V.183307
  ______
Checking for umask 022 in
/etc/.login
/etc/default/login
/etc/profile
/etc/skel/local.cshrc
 /etc/skel/local.login
 /etc/skel/local.profile
      Umask value other than 022 in /etc/.login - FAILS CHECK
      Umask value other than 022 in /etc/.login - FAILS CHECK
      Umask value other than 022 in /etc/skel/local.login - FAILS CHECK
      Umask value other than 022 in /etc/skel/local.profile - FAILS CHECK
      UMASK value other than 022 in /etc/default/login - FAILS CHECK
*=*=*=* Running modules/vold.sh now.....
Output to ../logs/modules/vold.sh.V.183307
```

File /etc/rc2.d/S92volmqt and /usr/sbin/vold exists - FAILS CHECK

| Outni            | .+ f | rom & fi             | nd | / -116       | er root    | \                   | rm  | _4 | 000  | -0 -perm -2000 \\ -1s                       |
|------------------|------|----------------------|----|--------------|------------|---------------------|-----|----|------|---------------------------------------------|
| 62484            |      | -r-sr-xr-x           |    | root         | bin        | 13260 d             |     |    |      | -o -perm -2000 \) -ls /usr/lib/fs/ufs/quota |
| 62489            |      | -r-sr-sr-x           |    | root         | tty        | 156212              |     |    |      | /usr/lib/fs/ufs/ufsdump                     |
| 62490            |      | -r-sr-xr-x           |    | root         | bin        | 717540              |     |    |      | /usr/lib/fs/ufs/ufsrestore                  |
| 3988             |      | -r-sr-xr-x           |    | root         | bin        | 22392               |     |    |      | /usr/lib/exrecover                          |
| 4046             |      | sx                   |    | root         | bin        | 3996                |     |    |      | /usr/lib/pt chmod                           |
| 4047             |      | -r-sr-xx             |    | root         | bin        | 233288              |     |    |      | /usr/lib/sendmail                           |
| 4053             |      | -r-sr-xr-x           |    | root         | bin        | 8088                |     |    |      | /usr/lib/utmp update                        |
| 144530           |      | -r-sxx               |    | root         | bin        | 18660               |     |    |      | /usr/lib/lp/bin/netpr                       |
| 4183             |      | -rwsr-sr-x           |    | root         | other      | 528340 N            |     |    |      | /usr/lib/libnet15d.so                       |
| 4184             |      | -rwsr-sr-x           |    | root         | other      | 420832 N            |     |    |      | /usr/lib/libstd15d.so                       |
|                  |      | -rwsr-sr-x           |    | root         | other      | 1839908 N           |     |    |      | /usr/lib/libtls15d.so                       |
| 144532           |      | -rwxr-sr-x           |    | root         | sys        | 62480 A             |     |    |      | /usr/platform/sun4u/sbin/prtdiag            |
| 35159            | 896  | -rwxr-sr-x           |    | root         | root       | 903512              |     | 7  |      | /usr/openwin/bin/Xsun                       |
| 35181            |      | -rwsrwxr-x           | 1  | root         | bin        | 65908               | Jul | 8  |      | /usr/openwin/bin/xlock                      |
| 35265            | 14   | -r-sr-sr-x           | 1  | root         | bin        | 14128               | Jun | 26 | 1997 | /usr/openwin/bin/ff.core                    |
| 35275            | 640  | -r-xr-sr-x           | 1  | root         | mail       | 643244              | Jul | 2  | 1997 | /usr/openwin/bin/mailtool                   |
| 43012            | 23   | -rwsr-xr-x           | 1  | root         | bin        | 22952               | Jul | 7  | 1997 | /usr/openwin/lib/mkcookie                   |
| 242066           | 34   | -rwsr-xr-x           | 1  | root         | sys        | 34200 I             | Dec | 9  | 1999 | /usr/bin/at                                 |
| 242069           | 13   | -rwsr-xr-x           | 1  | root         | sys        | 13048 I             | Dec | 9  | 1999 | /usr/bin/atq                                |
| 242070           | 12   | -rwsr-xr-x           | 1  | root         | sys        | 11840 I             | )ec | 9  | 1999 | /usr/bin/atrm                               |
| 242071           | 16   | -r-sr-xr-x           | 1  | root         | bin        | 16016 I             | Dec | 9  | 1999 | /usr/bin/crontab                            |
| 242112           |      | -r-sr-xr-x           | 1  | root         | bin        | 13144               | Jul | 15 | 1997 | /usr/bin/eject                              |
| 242117           | 28   | -r-sr-xr-x           | 1  | root         | bin        | 28148               | Jul | 15 | 1997 | /usr/bin/fdformat                           |
| 242162           | 29   | -r-sr-xr-x           | 1  | root         | bin        | 29192               | Jul | 15 | 1997 | /usr/bin/login                              |
| 242178           | 11   | -rwsr-xr-x           | 1  | root         | sys        | 10616               |     |    |      | /usr/bin/newgrp                             |
| 242185           | 95   | -r-sr-sr-x           | 3  | root         | sys        | 96796               |     |    |      | /usr/bin/passwd                             |
| 242197           |      | -r-sr-xr-x           | 1  | root         | sys        | 26372               |     |    |      | /usr/bin/ps                                 |
| 242201           |      | -r-sr-xr-x           |    | root         | bin        | 20292               |     |    |      | /usr/bin/rcp                                |
| 242203           |      | -r-sr-xr-x           |    | root         | bin        | 53308               |     |    |      | /usr/bin/rdist                              |
| 242205           |      | -r-sr-xr-x           |    | root         | bin        | 15808               |     |    |      | /usr/bin/rlogin                             |
| 242209           |      | -r-sr-xr-x           |    | root         | bin        | 8772                |     |    |      | /usr/bin/rsh                                |
| 242222           |      | -r-sr-xr-x           |    | root         | sys        | 18360               |     |    |      | /usr/bin/su                                 |
| 242238           |      | -r-sr-xr-x           |    | root         | bin        | 11848               |     |    |      | /usr/bin/uptime                             |
| 242238           |      | -r-sr-xr-x           |    | root         | bin        | 11848               |     |    |      | /usr/bin/w                                  |
| 242185           |      | -r-sr-sr-x           |    | root<br>root | sys        | 96796               |     | 15 |      | /usr/bin/yppasswd                           |
| 242094<br>242370 |      | -r-sxx<br>-r-sr-xr-x |    |              | sys        | 343556 I<br>22020 3 |     |    |      | /usr/bin/admintool<br>/usr/bin/chkey        |
| 242370           |      | -r-sr-sr-x           |    | root<br>root | sys<br>sys | 96796               |     |    |      | /usr/bin/cikey<br>/usr/bin/nispasswd        |
| 242394           |      | -r-sxx               |    | root         | lp         | 9268                |     |    |      | /usr/bin/cancel                             |
| 242395           |      | -r-sxx               |    | root         | lp         | 20956               |     |    |      | /usr/bin/lp                                 |
| 242397           |      | -r-sxx               |    | root         | lp         | 6264                |     |    |      | /usr/bin/lpset                              |
| 242398           |      | -r-sxx               |    | root         | lp         | 19532               |     |    |      | /usr/bin/lpstat                             |
| 242399           |      | -r-sr-xr-x           |    | root         | bin        | 5840                |     |    |      | /usr/bin/volcheck                           |
| 242400           |      | -r-sr-xr-x           |    | root         | bin        | 10608               |     |    |      | /usr/bin/volrmmount                         |
| 195435           |      | -rwsr-xr-x           |    | root         | bin        | 16904 I             |     | 9  |      | /usr/sbin/allocate                          |
| 195236           |      | -r-xr-sr-x           |    | root         | bin        | 7940                |     |    |      | /usr/sbin/arp                               |
| 195302           |      | -rwsr-xr-x           |    | root         | bin        | 9256                |     |    |      | /usr/sbin/mkdevalloc                        |
| 195303           |      | -rwsr-xr-x           |    | root         | bin        | 9512                |     |    |      | /usr/sbin/mkdevmaps                         |
| 195321           |      | -r-sr-xr-x           |    | root         | bin        | 19424               |     |    |      | /usr/sbin/ping                              |
| 195329           |      | -r-xr-sr-x           |    | root         | sys        | 18508               |     |    |      | /usr/sbin/prtconf                           |
| 195344           |      | -rwsr-xr-x           |    | root         | sys        | 22084               |     |    |      | /usr/sbin/sacadm                            |
| 195360           |      | -r-xr-sr-x           | 1  | root         | sys        | 23992               |     |    |      | /usr/sbin/sysdef                            |
| 195375           | 12   | -r-sr-xr-x           | 1  | root         | bin        | 12140 3             | Jul | 15 | 1997 | /usr/sbin/whodo                             |
| 195435           | 17   | -rwsr-xr-x           | 3  | root         | bin        | 16904 I             | Dec | 9  |      | /usr/sbin/deallocate                        |
| 195435           | 17   | -rwsr-xr-x           | 3  | root         | bin        | 16904 I             |     |    | 1999 | /usr/sbin/list_devices                      |
| 195441           | 28   | -r-sr-xr-x           | 1  | root         | bin        | 27724               | Jan | 6  | 1999 | /usr/sbin/m64config                         |
| 195424           |      | -r-sxx               | 1  | root         | lp         | 6416 3              |     |    |      | /usr/sbin/lpmove                            |
| 195440           |      | -r-sr-xr-x           |    | root         | bin        | 393216 N            |     |    |      | /usr/sbin/pgxconfig                         |
| 7852             |      | -r-sr-sr-x           |    | root         | sys        | 22420               |     |    |      | /usr/dt/bin/dtaction                        |
| 7870             |      | -r-sr-xr-x           |    | root         | bin        | 33120 I             |     |    |      | /usr/dt/bin/dtappgather                     |
| 7886             |      | -r-sr-sr-x           |    | root         | daemon     | 297572 I            |     |    |      | /usr/dt/bin/sdtcm_convert                   |
| 7902             |      | -r-sr-xr-x           |    | root         | bin        | 334168              |     |    |      | /usr/dt/bin/dtprintinfo                     |
| 7923             |      | -r-sr-xr-x           |    | root         | bin        | 138012 F            |     |    |      | /usr/dt/bin/dtsession                       |
| 78187            |      | -rwsr-xr-x           |    | root         | sys        | 21536               |     |    |      | /usr/ucb/ps                                 |
| 269427           | 26   | sx                   | Τ  | root         | root       | 56692 <i>I</i>      | 4pr | Τ/ | ∠∪∪∪ | /usr/local/bin/sudo                         |
|                  |      |                      |    |              |            |                     |     |    |      |                                             |

#### REFERENCES

**Book List** 

Solaris Advanced Installation Guide Solaris 2.6

Sun Microsystems, August 1997.

Nemeth et al, Unix System Administration Handbook,

Prentice Hall, ISBN 0-13-151051-7

Pomeranz, Hal, Ed. Solaris Security, Step by Step, Version 1.0

The SANS Institute, 2000.

Pomeranz, Hal, Ed. Common Issues and Vulnerabilities in UNIX Security

The SANS Institute, 2000.

Bishop, Matt, Ed. UNIX Security Tools and Their Uses

The SANS Institute, 2000.

Pomeranz, Hal, Ed. Solaris Practicum

The SANS Institute, 2000.

Pomeranz, Hal, Ed. Network Time Protocol

The SANS Institute, 2000.

Acheson, Steve, Ed. Secure Shell (SSH)

The SANS Institute, 2000.

Green, John, Ed. UNIX Forensics

The SANS Institute, 2000.

<sup>&</sup>lt;sup>1</sup> Dan Rose is a Certified Sun Solaris Administrator with 10+ years of UNIX experience.

<sup>&</sup>lt;sup>2</sup> http://www.sun.com

http://www.sun.com/desktop/products/Ultra10

<sup>4</sup> http://www.sun.com/software/solaris/2.6

<sup>&</sup>lt;sup>5</sup> http://www.cisco.com/warp/public/44/jump/network management.shtml

<sup>&</sup>lt;sup>6</sup> Sans Network Security 2000: See <u>www.eff.org</u> and search on "DEScracker"

http://sunsolve.sun.com (must login to see "Diagnostic Tools")

<sup>8</sup> http://www.sharkrack.com

<sup>9</sup> http://w3.arcusds.com

<sup>10</sup> http://www.reliablefire.com/inergenfolder/inergen.html

<sup>11</sup> http://www.insecure.org/nmap

<sup>12</sup> ftp://sunsolve.sun.com/pub.patches/2.6 Recommended.tar.Z

<sup>13</sup> http://www.sunfreeware.com

<sup>14</sup> ftp://coast.cs.purdue.edu/pub/tools/unix

<sup>15</sup> ftp://ftp.fwi.uva.nl/pub/solaris/fix-modes.tar.gz

<sup>16</sup> http://vassp.parc.xerox.com/pkg/vassp.tar.Z

<sup>17</sup> http://www-arc.com/sara/

<sup>18</sup> http://www-arc.com/tara/index.html

ftp://coast.cs.purdue.edu/pub/tools/unix/scanners/cops

http://www.fish.com/titan

ftp://ftp.cert.org/pub/tools/tcp\_wrappers/

http://www.cs.hut.fi/ssh http://www.ssh.fi/sshprotocols2/download.html

ftp://coast.cs.purdue.edu/pub/tools/unix/Tripwire

ftp://ftp.udel.edu/pub/ntp/ntp3/xntp3-X.X.tar.gz

Solaris Advanced Installation Guide, Solaris 2.6. p142-160